# Pham 5470

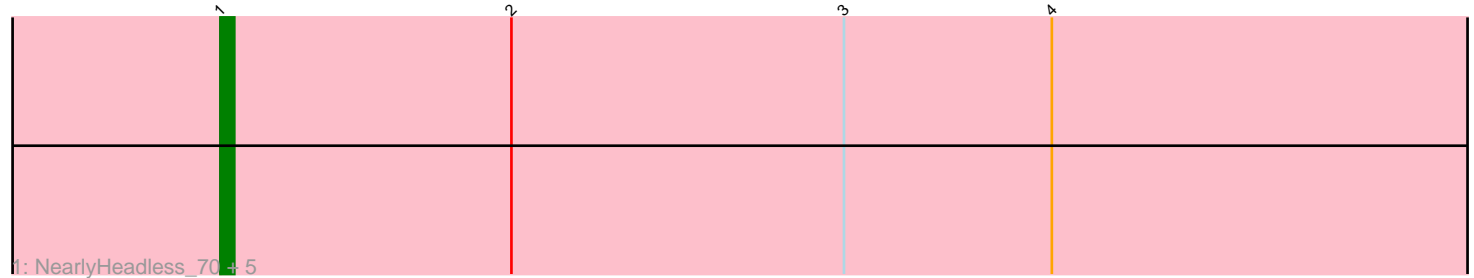

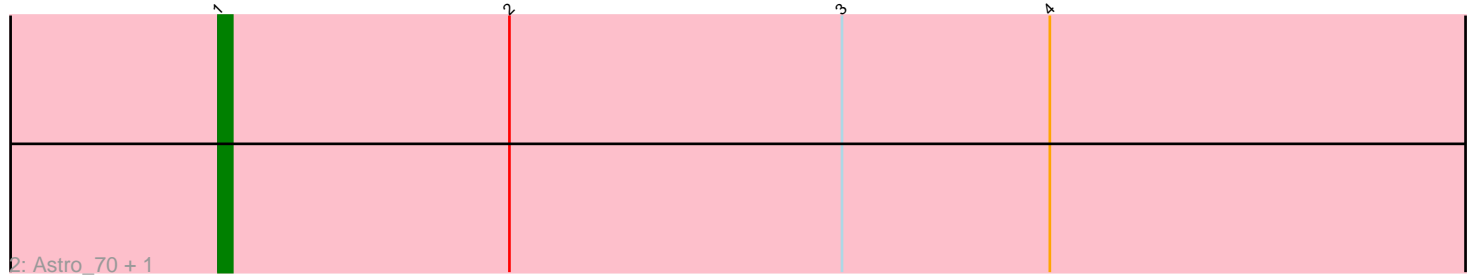

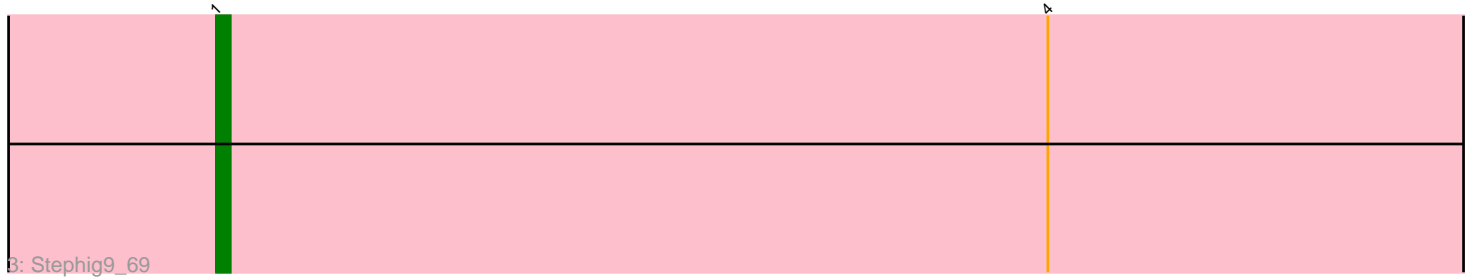

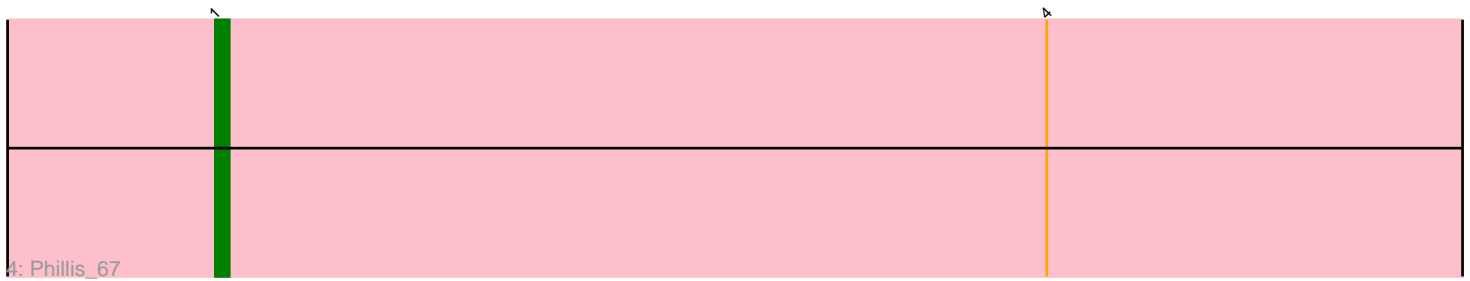

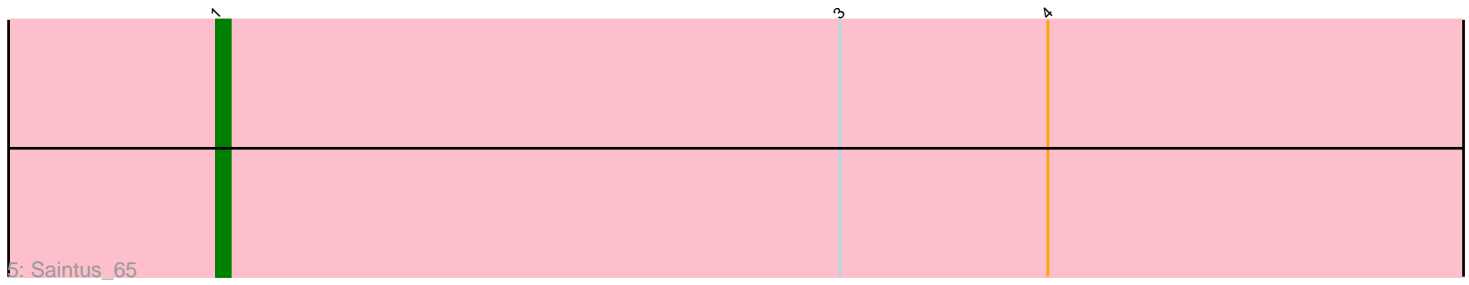

Note: Tracks are now grouped by subcluster and scaled. Switching in subcluster is indicated by changes in track color. Track scale is now set by default to display the region 30 bp upstream of start 1 to 30 bp downstream of the last possible start. If this default region is judged to be packed too tightly with annotated starts, the track will be further scaled to only show that region of the ORF with annotated starts. This action will be indicated by adding "Zoomed" to the title. For starts, yellow indicates the location of called starts comprised solely of Glimmer/GeneMark auto-annotations, green indicates the location of called starts with at least 1 manual gene annotation.

## Pham 5470 Report

This analysis was run 04/28/24 on database version 559.

Pham number 5470 has 11 members, 0 are drafts.

Phages represented in each track: • Track 1 : NearlyHeadless 70, Dixon 69, Roary 71, Smeadley 70, Danforth 70, Expelliarmus\_67 • Track 2 : Astro\_70, Groundhog\_69

- Track 3 : Stephig9 69
- Track 4 : Phillis 67
- Track 5 : Saintus 65

#### **Summary of Final Annotations (See graph section above for start numbers):**

The start number called the most often in the published annotations is 1, it was called in 11 of the 11 non-draft genes in the pham.

Genes that call this "Most Annotated" start: • Astro\_70, Danforth\_70, Dixon\_69, Expelliarmus\_67, Groundhog\_69, NearlyHeadless\_70, Phillis\_67, Roary\_71, Saintus\_65, Smeadley\_70, Stephig9\_69,

Genes that have the "Most Annotated" start but do not call it:

•

Genes that do not have the "Most Annotated" start:

•

## **Summary by start number:**

Start 1:

- Found in 11 of 11 ( 100.0% ) of genes in pham
- Manual Annotations of this start: 11 of 11
- Called 100.0% of time when present

• Phage (with cluster) where this start called: Astro\_70 (A8), Danforth\_70 (A8), Dixon\_69 (A8), Expelliarmus\_67 (A8), Groundhog\_69 (A8), NearlyHeadless\_70 (A8), Phillis\_67 (A8), Roary\_71 (A8), Saintus\_65 (A8), Smeadley\_70 (A8), Stephig9\_69 (A8),

#### **Summary by clusters:**

There is one cluster represented in this pham: A8

Info for manual annotations of cluster A8: •Start number 1 was manually annotated 11 times for cluster A8.

#### **Gene Information:**

Gene: Astro\_70 Start: 40430, Stop: 40302, Start Num: 1 Candidate Starts for Astro\_70: (Start: 1 @40430 has 11 MA's), (2, 40409), (3, 40385), (4, 40370),

Gene: Danforth\_70 Start: 40478, Stop: 40350, Start Num: 1 Candidate Starts for Danforth\_70: (Start: 1 @40478 has 11 MA's), (2, 40457), (3, 40433), (4, 40418),

Gene: Dixon\_69 Start: 39998, Stop: 39870, Start Num: 1 Candidate Starts for Dixon\_69: (Start: 1 @39998 has 11 MA's), (2, 39977), (3, 39953), (4, 39938),

Gene: Expelliarmus\_67 Start: 40202, Stop: 40074, Start Num: 1 Candidate Starts for Expelliarmus\_67: (Start: 1 @40202 has 11 MA's), (2, 40181), (3, 40157), (4, 40142),

Gene: Groundhog\_69 Start: 40408, Stop: 40280, Start Num: 1 Candidate Starts for Groundhog\_69: (Start: 1 @40408 has 11 MA's), (2, 40387), (3, 40363), (4, 40348),

Gene: NearlyHeadless\_70 Start: 40244, Stop: 40116, Start Num: 1 Candidate Starts for NearlyHeadless\_70: (Start: 1 @40244 has 11 MA's), (2, 40223), (3, 40199), (4, 40184),

Gene: Phillis\_67 Start: 39698, Stop: 39570, Start Num: 1 Candidate Starts for Phillis\_67: (Start: 1 @39698 has 11 MA's), (4, 39638),

Gene: Roary\_71 Start: 40463, Stop: 40335, Start Num: 1 Candidate Starts for Roary\_71: (Start: 1 @40463 has 11 MA's), (2, 40442), (3, 40418), (4, 40403),

Gene: Saintus\_65 Start: 37128, Stop: 37000, Start Num: 1 Candidate Starts for Saintus\_65: (Start: 1 @37128 has 11 MA's), (3, 37083), (4, 37068),

Gene: Smeadley\_70 Start: 40324, Stop: 40196, Start Num: 1 Candidate Starts for Smeadley\_70: (Start: 1 @40324 has 11 MA's), (2, 40303), (3, 40279), (4, 40264),

Gene: Stephig9\_69 Start: 40261, Stop: 40133, Start Num: 1 Candidate Starts for Stephig9\_69: (Start: 1 @40261 has 11 MA's), (4, 40201),